## **The Star Schema**

The fact and dimension tables are usually combined into a star schema. This name is used because, with some imagination, the data model resembles a star. An example of a star schema is shown in the following screenshot:

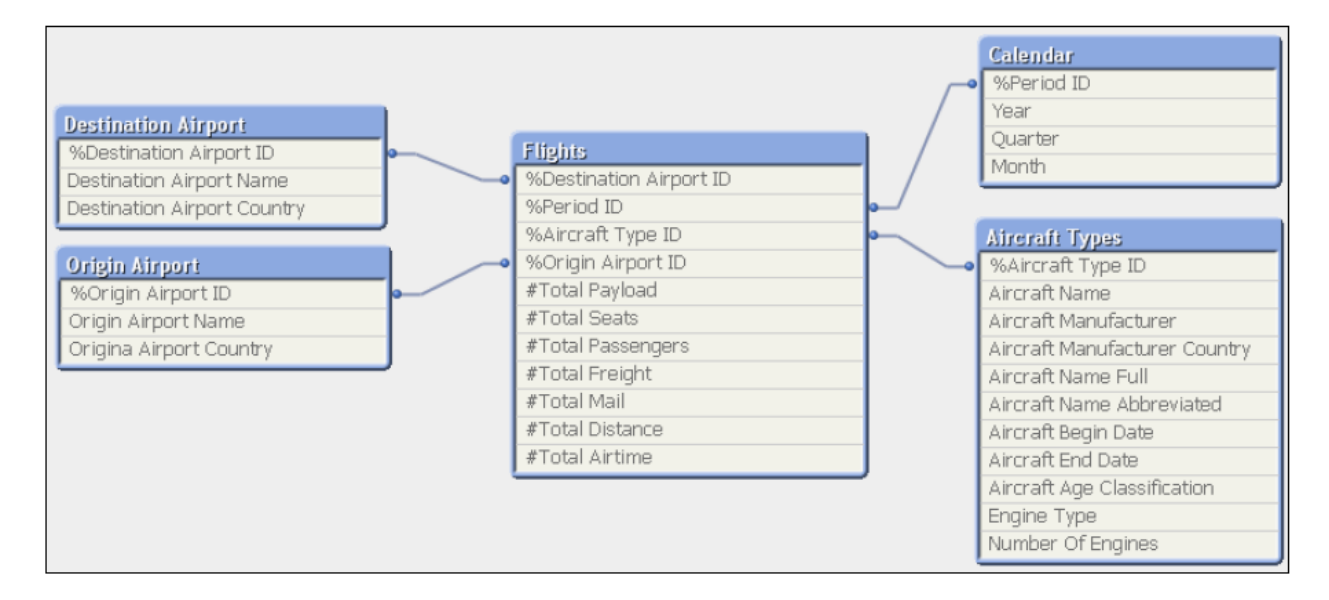

The **Flights** table is the fact table, containing all of the measures as well as links to the surrounding dimension tables. A big advantage of the star schema is that it can be easily understood, and business users can easily recognize the names of the tables and how they relate to each other.